更に上のクオリティ 更に上のサービス!

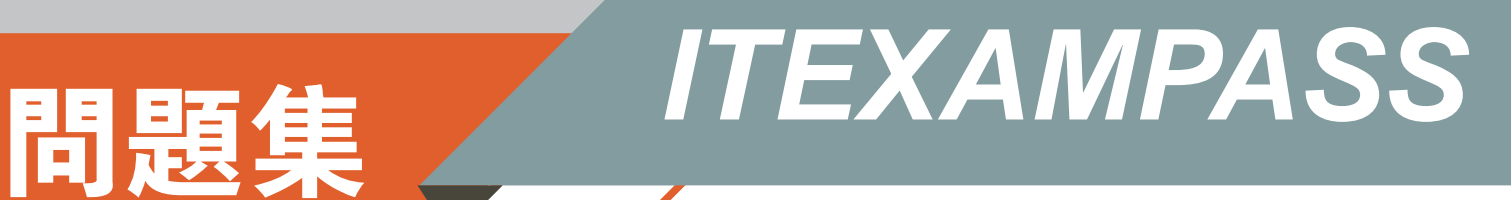

### *https://www.itexampass.jp*

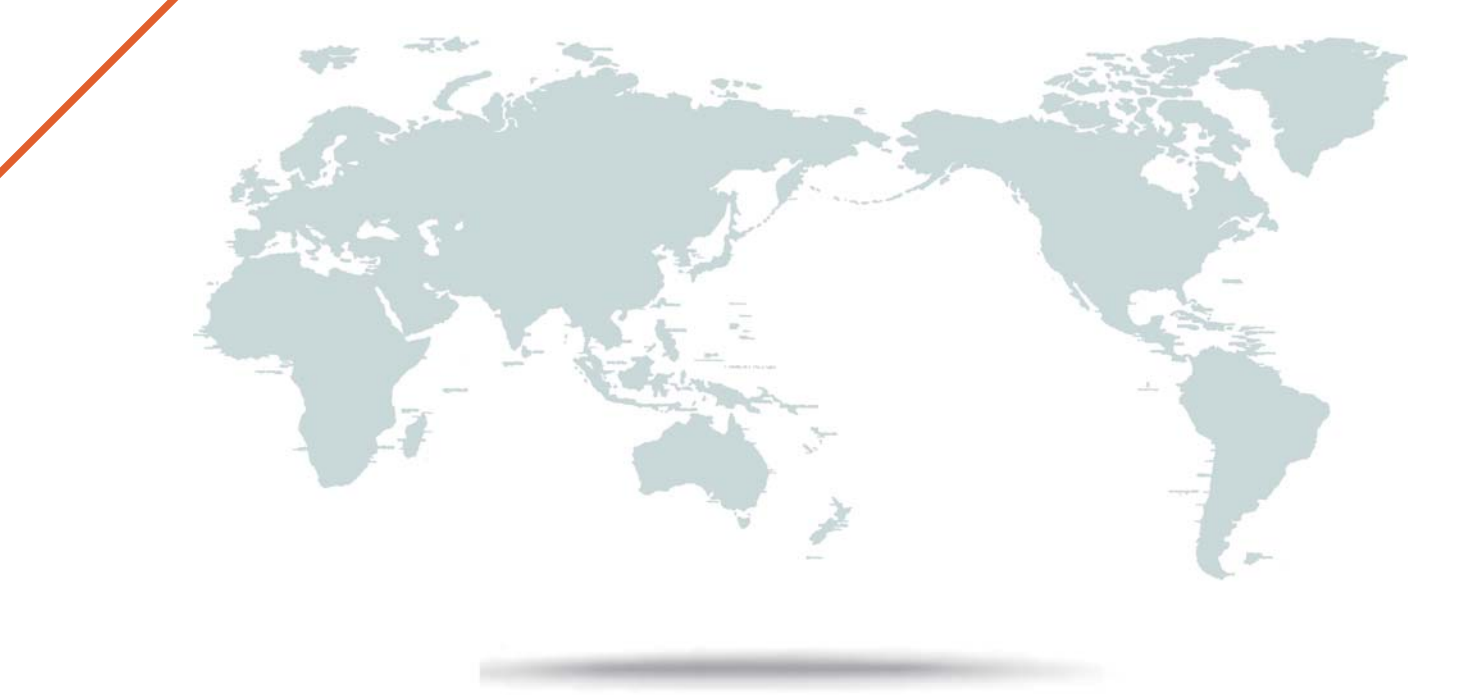

1年で無料進級することに提供する

## **Exam** : **1Z0-1007**

**Title** : Oracle Procurement Cloud 2018 Implementation **Essentials** 

# **Version** : DEMO

1.Identify the Duty role that you need to associate with the Job role to enable the "new supplier request" functionality.

- A. Supplier Self Service clerk duty
- B. Supplier Self Service administrator duty
- C. Submit supplier registration duty
- D. Supplier bidder duty
- E. Supplier sales representative duty

#### **Answer:** C

2.Your customer is implementing Cloud Procurement across two countries: A and B. They need intercompany transactions to be carried out between these two entities. Identify the setup to fulfill this requirement.

A. intercompany transaction between business units of countries A and B

B. Supply Chain financial Orchestration agreement between legal entities of countries A and B

C. Supply Chain financial Orchestration agreement between business units of countries A and B

D. intercompany transaction between legal entities of countries A and B

#### **Answer:** B

3.During a Procurement Contract implementation, a customer would like to set up their own line type for buying services. They intend to use this line for negotiating terms for future purchase of service and do not have a defined scope of work.

Identify the source that the customer needs to select while creating the line type to meet this requirement. A. Item, buy

- B. Item, buy agreement
- C. Free form, buy agreement

D. Free form, buy

#### **Answer:** A

4.During the implementation, your customer has a requirement for a given business until to enable "funds check" on purchase orders. This requires that budgetary control be enabled.

What configuration must you complete to enable budgetary control in that business unit?

A. Enable budgetary control by selecting the ledger and business unit by using the task Manage Budgetary Control.

B. Enable budgetary control in both the Configure Requisition Business Function and Configure Procurement Business Function by selecting the business unit in scope.

C. Enable budgetary control by selecting the business unit in scope using the task Configure Procurement Business Function.

D. Enable budgetary control by selecting the business unit in scope using the task Configure Procurement and Payables Options.

#### **Answer:** D

5.Your customer wants to configure four business units (BUs) as follows:

- Korea, China BUs that perform only requisitioning-related business processes and tasks.

- A US BU that is configured as a shared Procurement BU with only the Procurement function enabled.

- A Singapore BU that provides only payment services for both Korea and China BUs.

Identify an applicable setup to represent how the business unit is used.

A. The Singapore BU must be assigned with the Billing and Revenue and Payables Invoicing business functions.

B. The China BU must be assigned the Billing and Revenue and Requisitioning business functions.

C. The Singapore BU must be assigned the Payables business function.

D. The Korea BU must be assigned the Receiving, Payables Invoicing, and Payables Payment business functions.

E. The US BU must be assigned the Requisitioning and Procurement business functions.

**Answer:** C